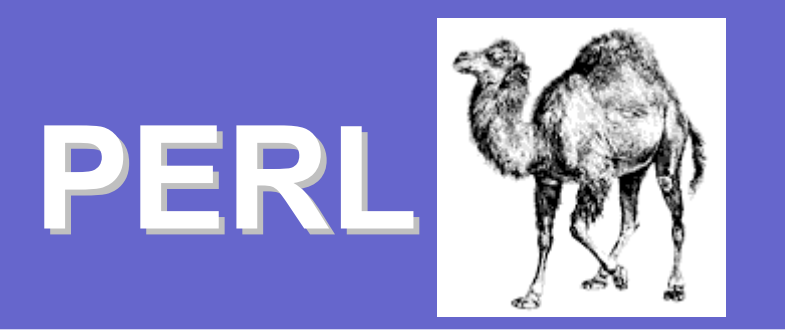

#### Δήμος Παύλου Δημήτρης Κουζαπάς

#### Perl

- z Η Perl είναι μια διερμηνευομένη δυναμική γλώσσα προγραμματισμού.
- z Συνδυάζει χαρακτηριστικά από διάφορες γλώσσες. (C/C++, Awk, Lisp κλπ)
- Διαδόθηκε λόγω της μεγάλης δυνατότητας της στην επεξεργασία συμβολοσειρών.

#### Ιστορία

- **Αναπτύχθηκε από τον Larry Wall.**
- z Η πρώτη έκδοση κυκλοφόρησε το 1987
- z Η δεύτερη έκδοση τον επόμενο χρόνο με βελτιωμένη μηχανή κανονικών εκφράσεων
- z Η τρίτη έκδοση κυκλοφόρησε το 1989 με υποστήριξη για δυαδικά δεδομένα
- z Η τέταρτη έκδοση έγινε το 1993

#### Ιστορία

- $\bullet$  Η σημερινή εκδοχή της Perl είναι η πέμπτη έκδοση που κυκλοφόρησε το 1994
- Ο διερμηνέας της Perl ξαναγράφτηκε
- Η γλώσσα υποστηρίζει αντικειμενοστραφή προγραμματισμό
- Υπάρχει δυνατότητα προσθήκης βιβλιοθηκών (modules).
- Comprehensive Perl Archive Network. Παγκόσμια βιβλιοθήκη με modules.

#### Δυνατότητες Περιορισμοί

- z Η Perl συνδυάζει χαρακτηριστικά από διάφορες γλώσσες.
- z Έχει παρόμοια σύνταξη με τη C.
- **Η ύπαρξη δομών όπως lists, hashes και οι** κανονικές εκφράσεις επιτρέπουν την εύκολη επεξεργασία συμβολοσειρών
- z Υποστηρίζει αντικειμενοστραφή προγραμματισμό.
- Portability. Λόγω του ότι η γλώσσα είναι διερμηνευόμενη.

#### Δυνατότητες Περιορισμοί

- z Η Perl τρέχει με διερμηνέα και αυτό δεν επιτρέπει την ανάπτυξη αποδοτικών προγραμμάτων.
- Ο προγραμματιστής δεν έχει έλεγχο της επεξεργασίας δομών δεδομένων όπως οι συμβολοσειρές και hashes.
- z Υπάρχουν πολλά γνωρίσματα σε ψηλό επίπεδο.

#### Εγκατάσταση

- **Ανάκτηση source code ή binary** 
	- <http://www.perl.com/download.csp>
- Διαθέσιμα binaries για Unix/Linux, Windows και Macintosh
- **Στις περισσότερες πλατφόρμες Linux** γίνεται by default εγκατάσταση του εργαλείου.

#### Hello World!

#### **• Κώδικας για Hello World!**

\$ cat -n hello.pl 1 print "Hello World!\n"; \$ perl hello.pl Hello World!

\$ cat -n hello.pl 1 #!/usr/bin/perl 2 print "Hello World!\n"; \$ chmod +x hello.pl \$ ./hello.pl Hello World!

# Βασικές γνώσεις

- Δύο τρόποι εκτέλεσης παρόμοιοι με όλες τις άλλες scripting γλώσσες
- 1<sup>ος</sup> τρόπος:
	- \$ perl program.pl
- **2°ς τρόπος:** 
	- z Στην πρώτη γραμμή του κώδικα χρησιμοποιείται το #!/usr/bin/perl (ή το απόλυτο μονοπάτι για τον interpreter)
	- \$ chmod +x program.pl
	- \$ ./program.pl

- Δυνατότητα εκτέλεσης αντικατάστασης κειμένου από το command line:
	- \$ perl –p –i.bak –e "s/from/to/options;" Files
		- Ψάχνει σε όλα τα files για την έκφραση "from" και την αντικαθιστά με την έκφραση "to".
		- $\bullet\,$  Η παράμετρος -i δημιουργεί backup των πρωτότυπων αρχείων με το extension .bak. Αν δεν δοθεί extension τότε τα κάνει overwrite.
		- z Αντί για το σύμβολο '/' για διαχωριστικό των εκφράσεων, μπορεί να χρησιμοποιηθεί οποιοδήποτε σύμβολο δεν υπάρχει στις εκφράσεις "from" και "to".

#### **sed????**

- z Τέσσερεις τύποι μεταβλητών
	- $\bullet$  (\$) Scalars:
		- z Απλά strings ή αριθμητικές τιμές, δείκτες ή typeglobs.
	- $\bullet$  (@) Arrays/Lists:
		- Μονοδιάστατος πίνακας με 0 ή περισσότερα scalars. Μπορούμε να δούμε την τιμή κάποιου στοιχείου με χρήση των [ ]. Το indexing γίνεται όπως στη C/C++ ξεκινώντας από το 0.

#### $\bullet$  (%) Hash:

- Μια λίστα από ζεύγη (κλειδί, τιμή). Με αυτή τη δομή μπορεί να γίνει αποδοτικά η αναζήτηση κάποιου συγκεκριμένου κλειδιού.
- (\) Reference:
	- Ο δείκτης αναφέρεται σε κάποια άλλη τιμή όπως τους δείκτες της C/C++.

#### z Εντολές ελέγχου ροής εκτέλεσης  $\bullet$ Σε αντιπαραβολή με τη C:

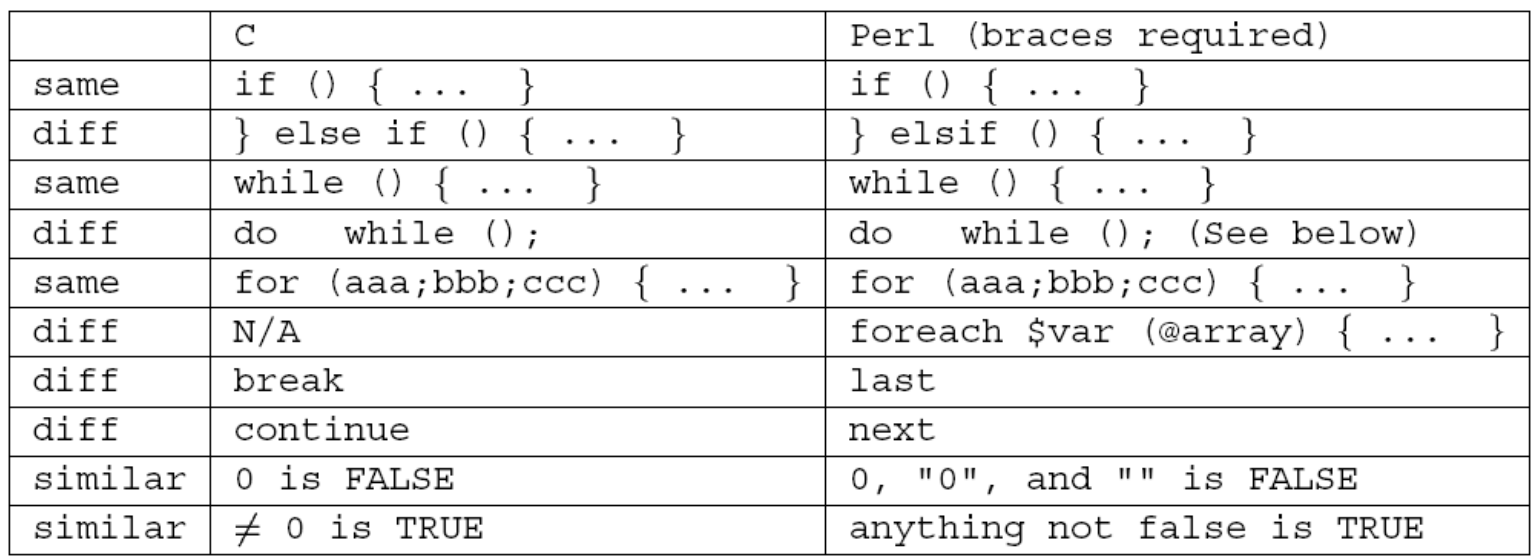

Σημείωση: Τα curly brackets δεν είναι προαιρετικά στην Perl όπως σε ορισμένες περιπτώσεις στη C/C++

#### z Τελεστές

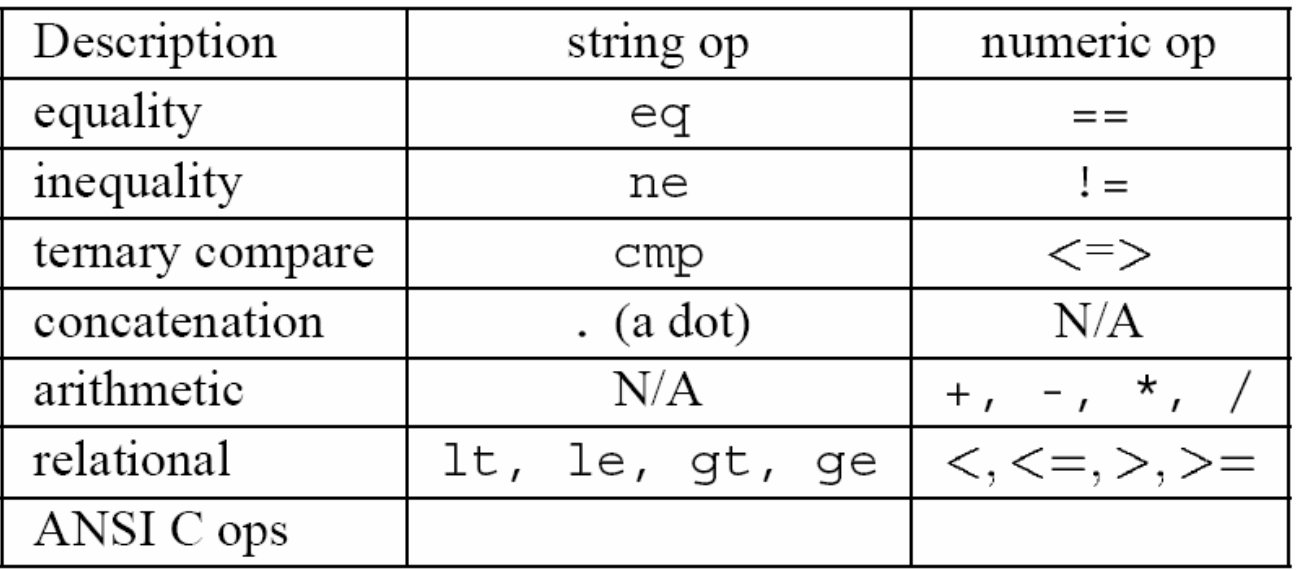

- z Εξαγωγή τιμών από αρχείο που περιέχει αποτέλεσμα κάποιας προσομοίωσης
	- Χρήση file handles
	- Χρήση string functions
- Το script παίρνει ως παραμέτρους από το command line το όνομα του αρχείου με τα αποτελέσματα και το ένα όνομα αρχείου όπου θα αποθηκευτούν οι τιμές.
- Στο τέλος της εκτέλεσης οι τιμές τυπώνονται στην οθόνη και το αρχείο.

#!/usr/bin/perl # Extract several values from the input files which contain # the results of a binary execution on the SimpleScalar simulator

# Modules which are going to be used use English; # use nice English for ugly punctuation variables use FileHandle; # supply object methods for filehadles # warn of errors (from perspective of caller) use Carp; use strict; # Install all three strictures (vars, refs, subs)

# Variable Declarations - Global

# Scalars my(\$numberOfKeyWords);  $my$ (\$inputFileName);

```
# Arrays
my(@keyWords);
my (@tempKeyWordVariables); #Used as a temporary array to hold the values read
```

```
# Main program function
sub main()
\{# Check for correct number of arguments
    if (\varnothingARGV != 1) {
        print "Please give the file with the results\n";
        exit 0:ł
    # The keywords that are going to be found
    \text{keyWords}[0] = "sim IPC";\texttt{skevWords}[1] = "ill.miss rate";\texttt{skevWords}[2] = "d11.miss rate";# Set the number of keywords
    $numberOfKeywords = @keyWords;# Set the inputFileName
    $inputFileName = $ARGV[0];handleFile($inputFileName);
    printResults();
```
₹

```
# Handle file
sub handleFile($)
₹
    # Copy the parameter array in the scalar
    my(\text{finite}) = \emptyset;
    # open the file
    my(SIN) = new FileHandle "$infile";
    if (!defined ($IN)) { }print "Can't open file $infile: \frac{1}{n}";
    processFile($IN, "$infile");
    $IN~> close();
}
```

```
# Process the input file to extract the values of the keywords
sub processFile($$)\{# Temporary variables
   my($tt1);my(*tt2);my(scv01);
   my($IN, $filename) = @;
   my ($line, $from) = ("", "");print "Processing: ".$filename."\n";
```
₹

```
while (defined ($line=~sIN~)) {
    # remove the white spaces of the line
    chomp($line);
x \text{cv01} = 0# For all the keywords do
foreach (@keyWords) {
    # check if the line contains the keywords
    if (\text{line} = \sim / \text{C}) {
        #Remove the search keyword from the line and everything before it
        $tt1=Findex ($line, $ );
        $tt2=substr($line, ($ttt1+length($ ) ), length($line);
        $line = $t12;#Match the regular expression
        $line =~ /(:)*^?\ *(\d+(\.\d*)?|\.\d+)([eE][+-]?\d+)*([\s|\w|\W]*)?$/;
        #The value read is stored in the $tempKeyWordVariables array
        $tempKeyWordVariables [ $cv01] = (defined ($4) ? ($2."".*4) : ($2)) ;$cv01 = $cv01 + 1;
```

```
# Print results
sub printResults(*)my($outFileName) = @;
     my(\text{stm}Out) = new FileHandle "> \text{stm}if (!defined(\text{stmpOut})) { }print "Can't open file $outFileName: $!\n";
     λ
     #Local variable
     my(scv01);
     #For all keywords print the value
     for(<math>\text{scv01=0}</math>; <math>\text{scv01<math>\leq</math> numberOfKeywords</math>; <math>\text{scv01++}</math>)print $tempKeyWordVariables[$cv01]."\t";
          printf $tmpOut "$tempKeyWordVariables[$cv01]\t"
     print "\n";
     printf \text{stm}Out "\n"
main();
```
 $0:$ 

#### $\bullet$  use ModuleName

- z Δηλώνονται τα Modules που θα χρησιμοποιηθούν
- my(\$varName1, \$varName2)
	- z Με τη χρήση του my δηλώνονται μια λίστα από μεταβλητές.
- **ARGV** 
	- z Λίστα που περιέχει όλες τις παραμέτρους που δόθηκαν από το command line.
	- z ARGV[0] … ARGV[n]. Στην πρώτη θέση δεν βρίσκεται το όνομα του εκτελέσιμου σε αντίθεση με τη C.

#### O @listName

- z Επιστρέφει το μήκος της λίστας
- sub SubName (parameters) { Code }
	- **Οι συναρτήσεις της Perl είναι απλά block** κώδικα
	- z Η παράμετροι δεν έχουν όνομα. Απλά δηλώνεται <sup>ο</sup> αριθμός των scalars που θα περαστούν ως παραμέτροι.
		- Π.χ. sub subName(\$\$) παίρνει 2 scalars ως παραμέτρους

#### O  $\alpha$

**· Περιέχει τις τιμές όλων των scalars που** περάστηκαν ως παράμετροι στο subroutine

#### • FileHandle

- **Front-end για τις IO::\* κλάσεις**
- $\bullet$  \$fh = new [FileHandle](http://perldoc.perl.org/FileHandle.html) "file", O\_WRONLY|O\_APPEND;
	- $\bullet$ Επιστρέφει ένα reference στο αρχείο
- $\bullet$  \$fh = new  $EileHandle$  "> FOO";
	- z Επιστρέφει ένα reference στο αρχείο FOO όπου μπορούν να γραφτούν δεδομένα.

#### • defined EXPR

- **· Επιστρέφει μια boolean τιμή που δείχνει αν το** EXPR έχει κάποια τιμή ή είναι undef, "", 0 ή "0".
- String concatenation
	- z Γίνεται με χρήση της "."
- z Διάβασμα από file
	- $\bullet$  \$line =  $\lt$  fileHandle  $\gt$
	- **Αν το file handle είναι κενό τότε διαβάζει από τα** command line arguments.

- foreach (@array\_list) { body }
	- **Επαναλαμβάνει τον κώδικα στο body του** loop για κάθε στοιχείο του array
	- z Το στοιχείο κάθε επανάληψης βρίσκεται στο scalar \$\_
- z Γράψιμο σε αρχείο • print FileHandle "text"

# Προχωρημένα Θέματα

- z Είδαμε παραδείγματα επεξεργασίας αρχείων και συμβολοσειρών
- z Η Perl παρέχει και πιο προχωρημένες τεχνικές προγραμματισμού
- z Αυτά παρέχονται είτε από την γλώσσα είται από modules που αναπτυχθήκαν γύρω από τον πυρήνα του διερμηνέα

#### Προχωρημένα Θέματα (συνέχεια )

- z Αντικειμενοστραφής Προγραμματισμός
- **Multithreading. Υπάρχουν βιβλιοθήκες** που υποστηρίζουν την ανάπτυξη multithreading προγραμμάτων
- z Βάσεις Δεδομένων
- Τεχνολογίες Διαδικτύου. Ενσωμάτωση κώδικα σε κώδικα HTML

# Πλατφόρμες

- z Η Perl αναπτύχθηκε για λειτουργικά συστήματα τύπου UNIX.
- z Υπάρχουν και εκδόσεις για άλλα λειτουργικά όπως Windows και MacOS

#### Συμπεράσματα

- Η Perl είναι γλώσσα με πολλές δυνατότητες
- Περιλαμβάνει γνωρίσματα για επεξεργασία συμβολοσειρών και άλλων δομών δεδομένων.
- Δεν έχει τους περιορισμούς άλλων scripting languages (tsh, csh, bash)
- **Portability λόγω του ότι είναι διερμηνευόμενη**
- z Διαδόθηκε λόγω των πολλών λειτουργιών που παρέχει στους προγραμματιστές

![](_page_30_Picture_0.jpeg)

![](_page_30_Picture_1.jpeg)